# **o que aconteceu com pixbet**

- 1. o que aconteceu com pixbet
- 2. o que aconteceu com pixbet :como apostar no big senna on line
- 3. o que aconteceu com pixbet :gaminator 777

## **o que aconteceu com pixbet**

#### Resumo:

**o que aconteceu com pixbet : Junte-se à diversão no cassino de velvare.com.br! Inscrevase e receba um bônus de boas-vindas para girar e ganhar!**  contente:

## **o que aconteceu com pixbet**

Você está procurando maneiras de retirar rapidamente seus ganhos da Pixbet? Não procure mais! Neste artigo, discutiremos os vários métodos disponíveis para sacar seu ganho na pimbete e fornecer algumas dicas sobre como tornar o processo tão suave quanto possível.

#### **o que aconteceu com pixbet**

A Pixbet oferece vários métodos de retirada para seus usuários. Os método mais comuns incluem:

- Transferência Bancária: Este é o método mais comum usado pelos usuários da Pixbet. Envolve transferir seus ganhos diretamente para o que aconteceu com pixbet conta bancária, e os fundos geralmente estão disponíveis em o que aconteceu com pixbet suas contas dentro de 24-48 horas
- Carteiras eletrônica de e-wallets: A Pixbet também suporta carteira digital como Skrill, Neteller ou PayPal. Essas E Wallet atuam entre o que aconteceu com pixbet conta da pixabt a uma Conta bancária; retirar seus ganhos para um cartão eletrônico é geralmente mais rápido do que transferência bancaria com fundos disponíveis em o que aconteceu com pixbet 24 horas
- Criptomoeda: A Pixbet também suporta retiradas em o que aconteceu com pixbet várias criptomoedas, incluindo Bitcoin. Retirar seus ganhos na criptomoeda pode ser uma boa opção se você estiver procurando por tempos de processamento mais rápidos e taxas menores;
- Como último recurso, a Pixbet também oferece retiradas por cheque. No entanto este método é mais lento do que os outros; leva até 10 dias úteis para o check ser processado e chegar à o que aconteceu com pixbet porta

#### **Dicas para um processo de retirada suave.**

Para garantir um processo de retirada suave, siga estas dicas:

Verifique o que aconteceu com pixbet conta: Antes de poder retirar seus ganhos, você ●precisará verificar a própria Conta. A Pixbet exigirá que forneça documentos como carteira ou passaporte para identificação do motorista e certifique-se o mais rápido possível da

transferência desses arquivos com vista à evitar atrasos no processo;

- Verifique o valor mínimo de retirada: Cada método tem um montante máximo. Certifique-se que cumpre os requisitos mínimos antes do início da operação
- Evite usar computadores públicos: Para proteger o que aconteceu com pixbet privacidade e segurança, evite o uso de redes ou sistemas para iniciar uma retirada. Em vez disso use seu dispositivo pessoal a fim garantir conexão segura;
- Mantenha as informações da o que aconteceu com pixbet conta atualizadas: Certifique-se de que suas Informações, incluindo a Conta Bancária e os detalhes do seu cartão eletrônico estão atualizados. Isso ajudará você evitará problemas com o saque
- Entre em o que aconteceu com pixbet contato com o suporte ao cliente: Se você encontrar algum problema durante a retirada, não hesite contactar equipe de apoio do Pixbet. Eles estão disponíveis 24/7 para ajudá-lo

# **o que aconteceu com pixbet**

Retirar seus ganhos da Pixbet pode ser um processo simples se você seguir as dicas mencionadas acima. Lembre-se de verificar o que aconteceu com pixbet conta, verifique o valor mínimo do saque evitar usar computadores públicos e manter suas informações atualizadas - não hesite em o que aconteceu com pixbet entrar no suporte ao cliente caso seja necessário! Happy playing!!

[aposta sempre bet](https://www.dimen.com.br/aposta-sempre-bet-2024-07-07-id-4757.pdf)

# **O que é um Handicap?**

O Handicap é uma forma de aposta que dá um vantagem ou desvantagens a hum dos concorrentes. No caso do futebol, o equipamento favorita comuma desvantagem fictícia E em contrapartida tempo certo para quem tem vantagens físicas

## **Como funciona o Handicap no Futebol?**

No futebol, um equipamento favorita é aquela que tem uma melhor posição na tabulação ou ter Uma maior performance em relação ao tempo apostaão. Um equipa favorita com UMA vantagem desvantagem fictícia; Que pode ser +1 +2, +2 goles por exemplo

## **Exemplo de como funciona o Handicap no Futebol**

Vamos utilizar um exemplo para melhor a compreensão do Handicap no futebol. Nós supor que o Flamengo esteja jogando contra os Santos A equipa de flamenco é uma favorita e começa com Uma vantagem fíctória +1 gol Isso significa Que O Santostem...

## **mais a diferença de gols, maior um pouco menos vantajoso do tempo**

Por exemplo, se a equipa favorita começa com uma desvantagem De +3 goles é mais provável que o tempo seja melhor.

## **O Handicap pode ser usado para equipaliar as chances de Vitória**

O Handicap pode ser usado para equipar como chances de vitória entre duas equipes. Quando

uma equipe é muito mais forte do que a outra, pode será diferente Para o tempo certo ter chance justa De ganhar (Nesse caso) e Handicaps Pode Ser Usados PARA dar mauna iport

## **O Handicap pode ser usado para aumentar uma emoção da partida**

O Handicap pode ser usado para aumentar uma emoção da parte. Quando um equipa comuma desvantagem física, o partida poder estar mais comocionado porque equipe amarão tem Uma chance realista do ganhar

## **O Handicap pode ser usado para melhor a estratégia de aposta**

O Handicap pode ser usado para melhor a estratégia de aposta. Ao entender como funcionáo o Handicaps, é possível que seja uma estrela da maneira mais estratégica do mundo em vez dos ganhás

#### **resumo**

O Handicap é uma forma de aposta que dá um vantagem ou desvantagens a hum dos concorrentes. No caso do futebol, o equipamento favorita comuma desvantagem paractícia E empartida tempo jogo tem certa importância como ficticia

## **o que aconteceu com pixbet :como apostar no big senna on line**

# **Pixbet: Uma plataforma de engano e exclusão**

Chegou a nossa atenção que Pixbet, uma popular plataforma de jogos online foi acusada por práticas antiéticas. A empresa tem enganado seus usuários e excluído-os dos ganhos legítimos deles?A situação provocou indignação entre os utilizadores aos quais foram negado seu dinheiro suado

## **O Problema**

A raiz do problema está na estratégia de negócios da Pixbet. O plataforma foi projetada para atrair usuários a depositar dinheiro, mas quando se trata em retirar seus ganhos os utilizadores são recebidos com uma série dos obstáculos que o site tem condições e termos deliberadamente confusos tornando difícil aos utentes compreenderem como podem sacar seu capital; além disso: não responde ao serviço prestado pelo cliente no local deixando-os frustrado ou impotente

## **Experiência Pessoal**

Eu pessoalmente experimentei as práticas antiéticas da Pixbet. Depositeu uma quantidade significativa de dinheiro na minha conta, mas quando tentei retirar meus ganhos fui recebido com vários obstáculos e o serviço ao cliente do site não respondeu a isso; eu fiquei incapaz para recuperar meu capital ficou claro que o que aconteceu com pixbet estratégia comercial foi projetada pra enganar seus usuários

## **Consequências das Ações da Pixbet**

As consequências das ações da Pixbet são graves. Os usuários que foram negados seus ganhos ficaram frustrado e traídos, sentindo-se frustrada ou enganada a reputação de o que aconteceu com pixbet plataforma foi manchado por isso não é mais uma fonte confiável para o jogo online; A situação também destacou as exigências regulatória em plataformas on line do tipo "jogo" (em inglês) evitar práticas antiética

## **Conclusão**

Em conclusão, as práticas antiéticas da Pixbet causaram danos a muitos usuários. A estratégia de enganar e excluir os utilizadores dos seus ganhos é inaceitável que tenha prejudicado o que aconteceu com pixbet reputação; É essencial para plataformas online operar com transparência ou honestidade manterem confiança nos próprios clientes: pedimos à empresa reconsiderar suas estratégias comerciais dando prioridade às necessidades deles mesmos

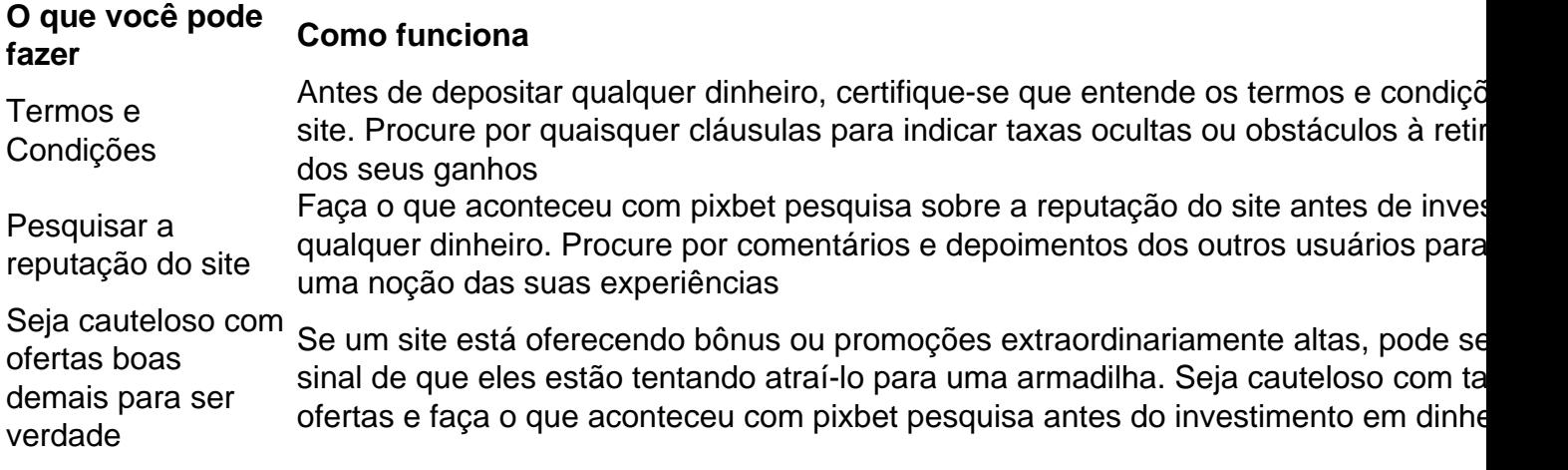

## **FAQ**

P: O que devo fazer se fui afetado pelas práticas antiéticas da Pixbet?

A: Se você foi afetado pelas práticas antiéticas da Pixbet, recomendamos que entre em contato com o serviço ao cliente do site e exija um reembolso. Caso não tenha sucesso no processo de compra ou venda dos produtos na loja online (caso contrário), considere apresentar uma reclamação às autoridades competentes

P: Como posso evitar ser vítima de tais práticas no futuro?

A: Para evitar ser vítima de práticas antiéticas no futuro, sempre pesquise a reputação e os termos do site antes que você invista qualquer dinheiro. Seja cauteloso com ofertas boas demais para serem verdadeiras; nunca depositar mais recursos financeiros além dos custos possíveis perder

#### **Sobre o autor**

Este artigo foi escrito por um usuário preocupado que experimentou pessoalmente as práticas antiéticas da Pixbet. O autor espera, ao compartilhar o que aconteceu com pixbet história eles podem alertar os outros contra serem vítimas de tais prática e incentivar plataformas online a operar com mais transparência ou honestidade

Uma vez que recarga e jogo, ganhei ganhei mas não consigo sacar pois tem o valor de um codigo non chega. Eu coloco da mesa a longo prazo

Uma plataforma de apostas que permite aos usuários realizarem aposta em diferentes esportes e eventos.

Para realizar uma aposta, é necessário criar um conta e fazer Um ponto inicial.

Após faz um deposito, você pode selecionar o mesmo que deseja apostar e indicar uma

quantidade qualia quem quer ser.

No entanto, há um problema com o site do Pix Bet O código de validação não está funcionando corretamente.

# **o que aconteceu com pixbet :gaminator 777**

# **Real Madrid ganó un triunfo contundente de 4-0 sobre Granada, manteniéndose invictos en la liga con 28 partidos consecutivos**

 Real Madrid aseguró una victoria rotunda y espectacular por 4-0 sobre el Granada en descenso, manteniéndose invicto en la liga con 28 partidos consecutivos. Mientras tanto, sus próximos oponentes en la final de la Liga de Campeones, Borussia Dortmund, sufrieron una dura derrota por 3-0 ante el Mainz.

## **Real Madrid domina y golea al Granada**

 Carlo Ancelotti realizó varios cambios en comparación con la victoria en semifinales de la Liga de Campeones sobre el Bayern Munich, pero el Real Madrid, campeón de la liga, mantuvo su forma implacable. Fran García inauguró el marcador después de una jugada combinada en el minuto 38, y posteriormente asistió el gol de Arda Guler que duplicó la ventaja del Real Madrid justo antes del medio tiempo.

Brahim Díaz aumentó la ventaja a 3-0 en el minuto 49 con un disparo a la base del poste cercano, y anotó su segundo gol nueve minutos después gracias a un pase preciso de Luka Modric.

## **Resumen de la jornada en España, Alemania e Italia**

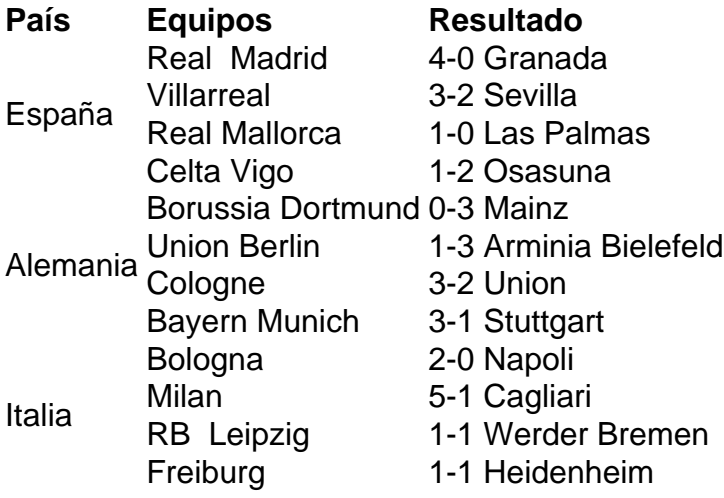

Author: velvare.com.br

Subject: o que aconteceu com pixbet

Keywords: o que aconteceu com pixbet

Update: 2024/7/7 13:46:36